## **Demandes**

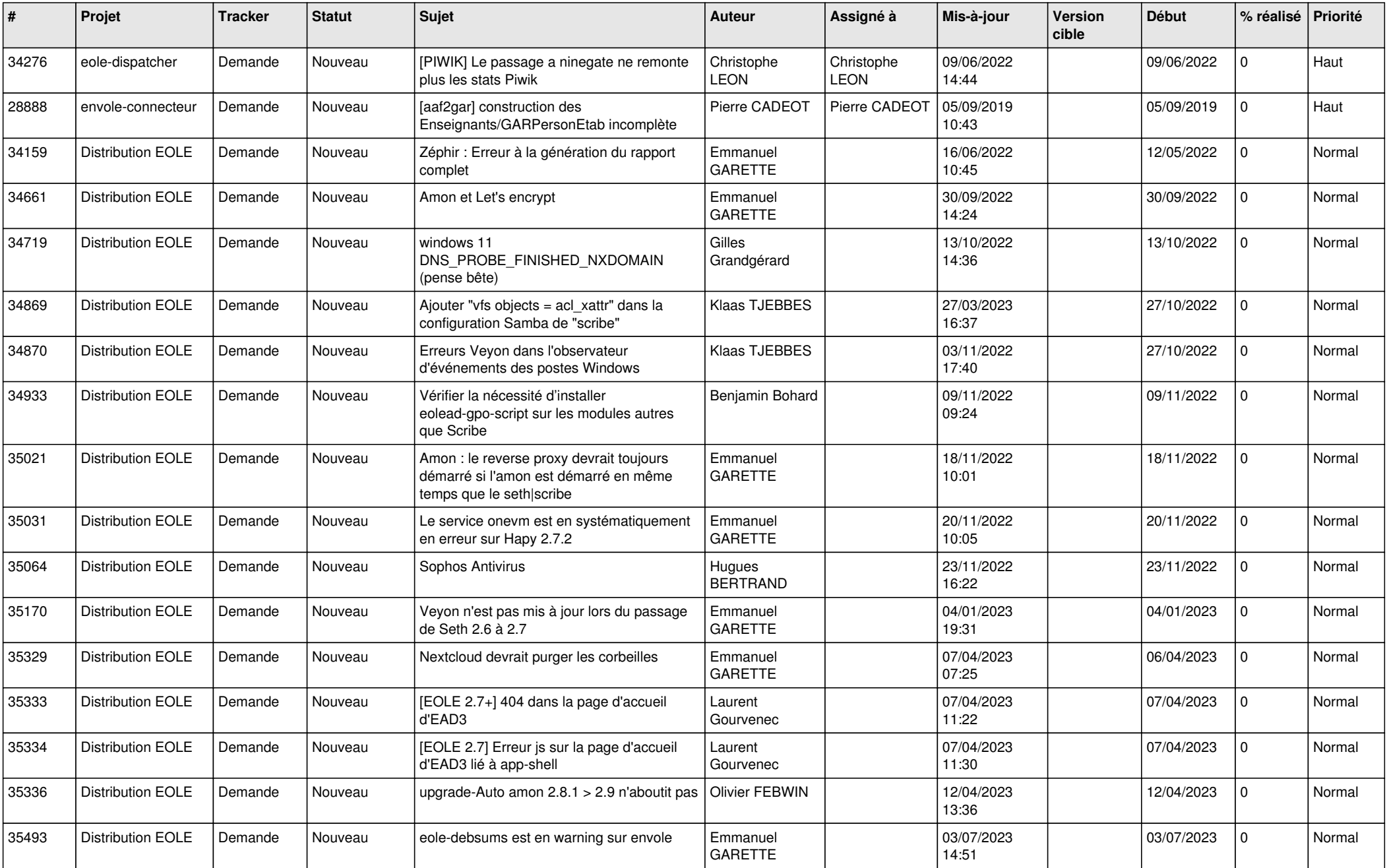

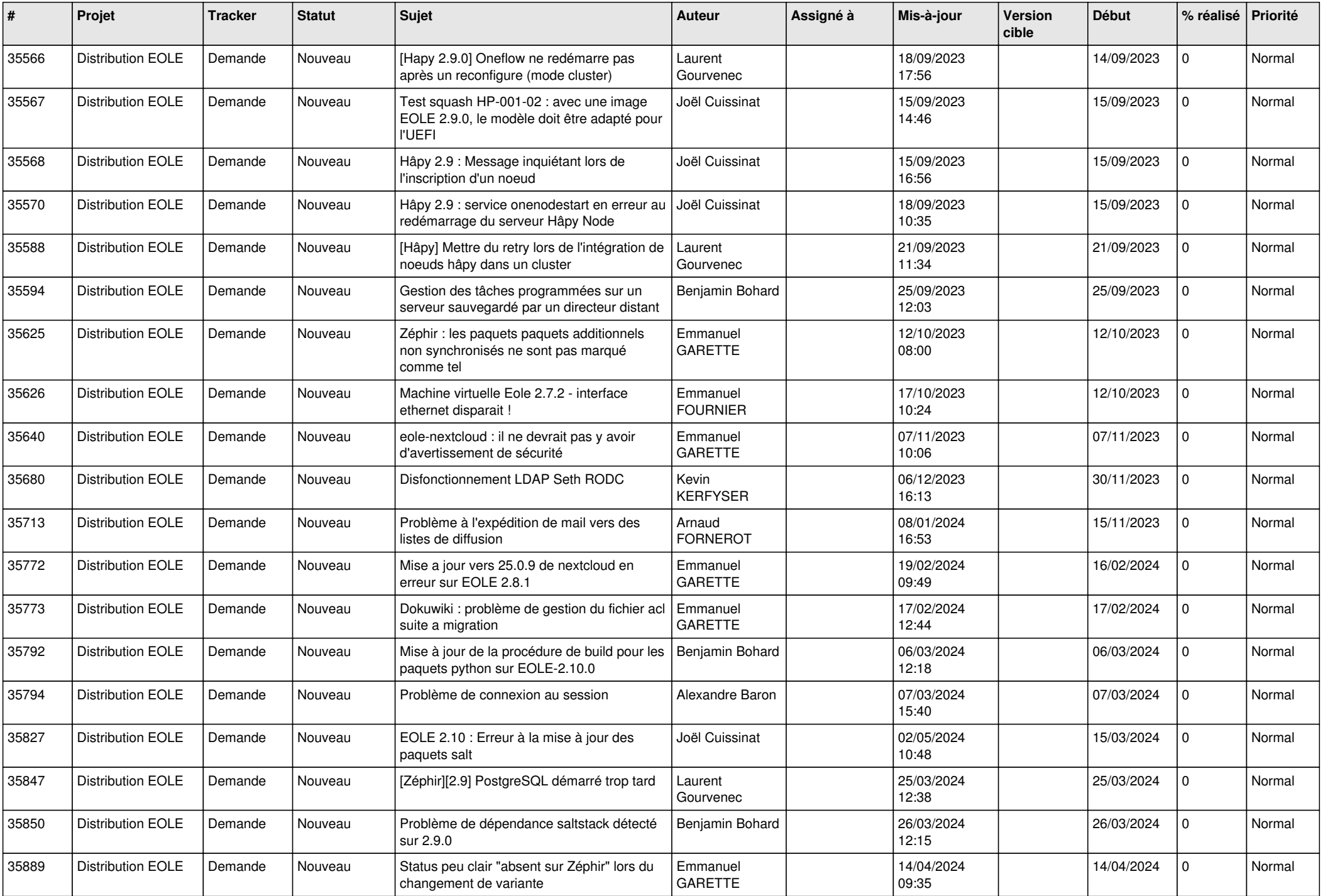

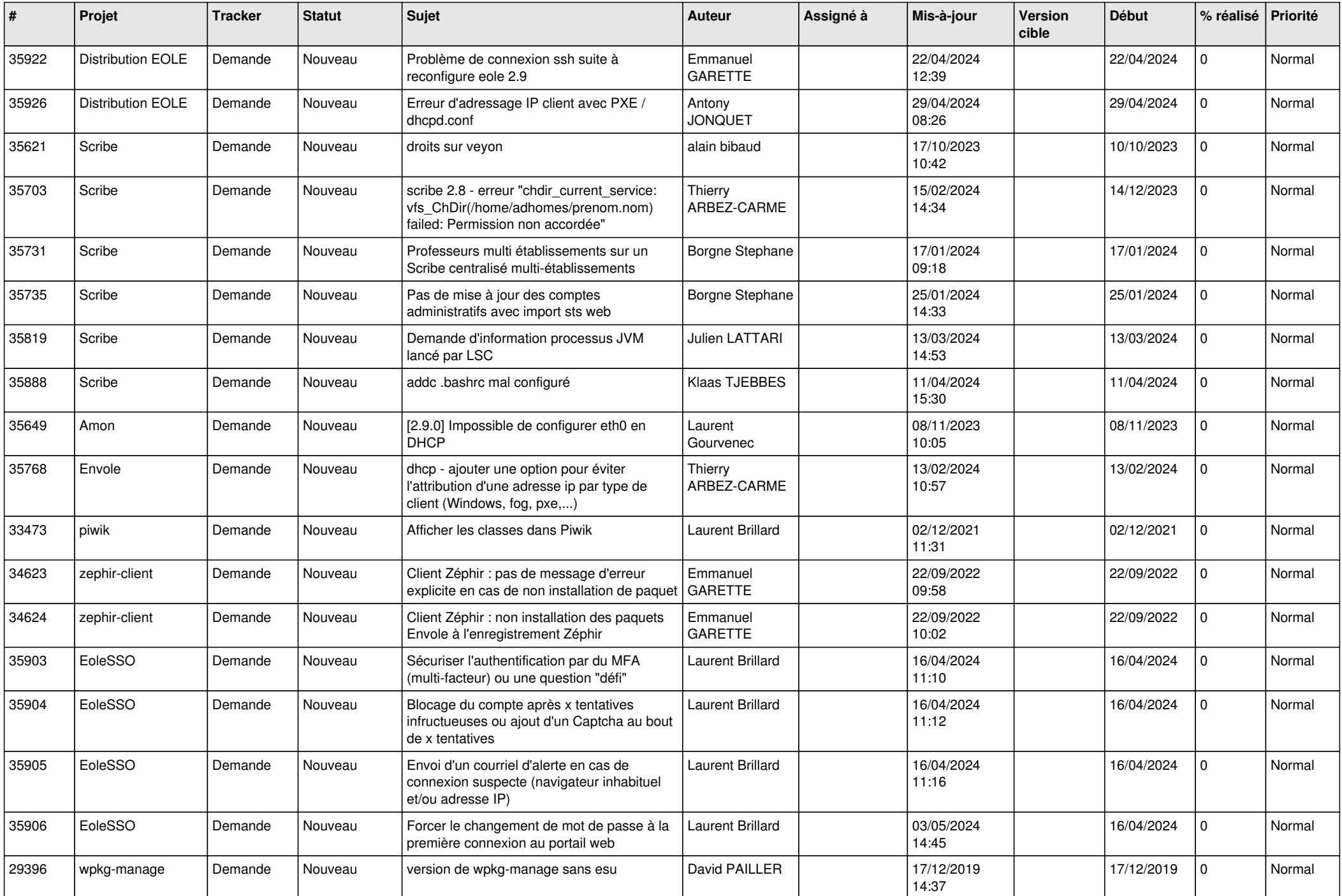

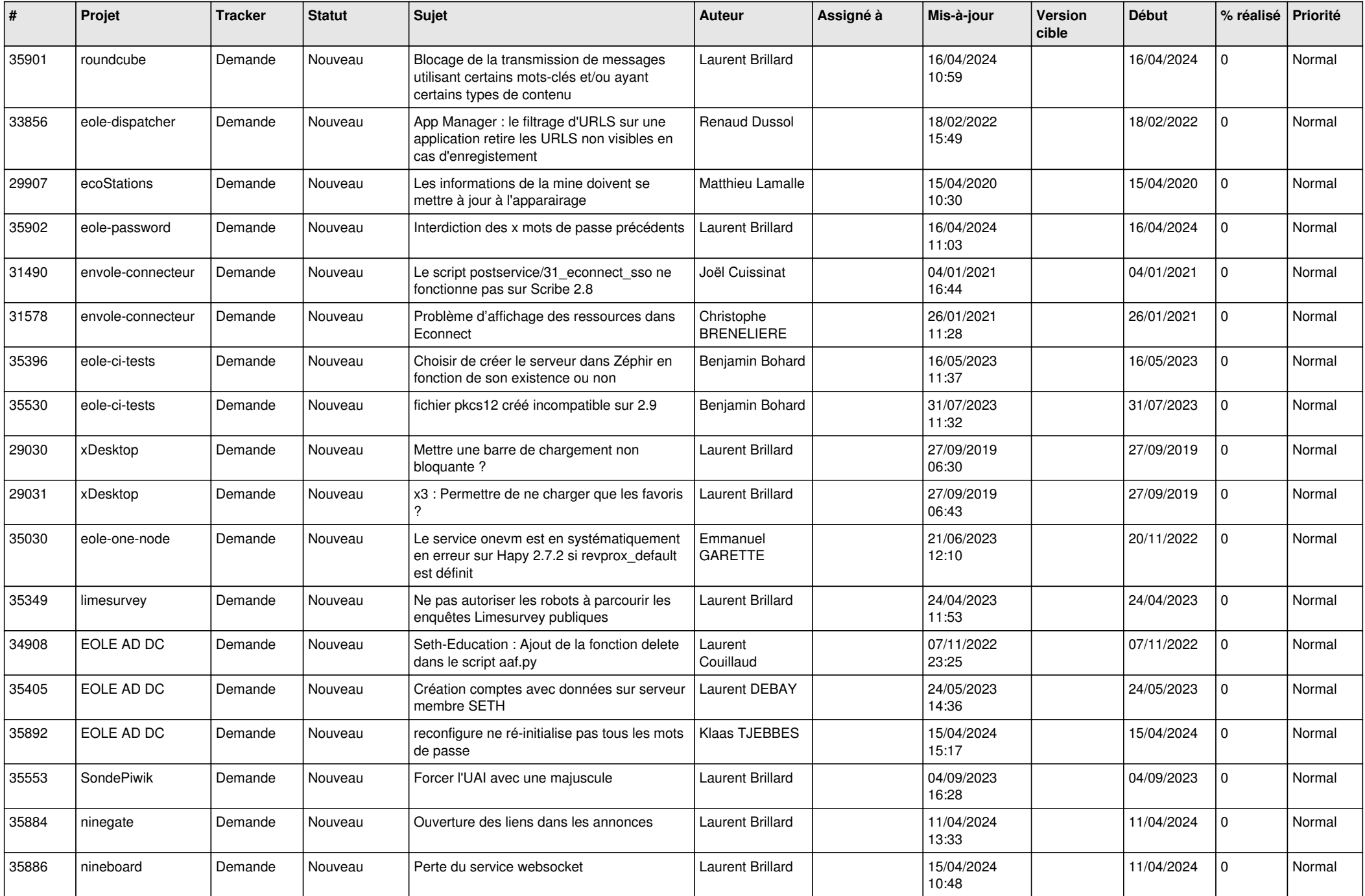

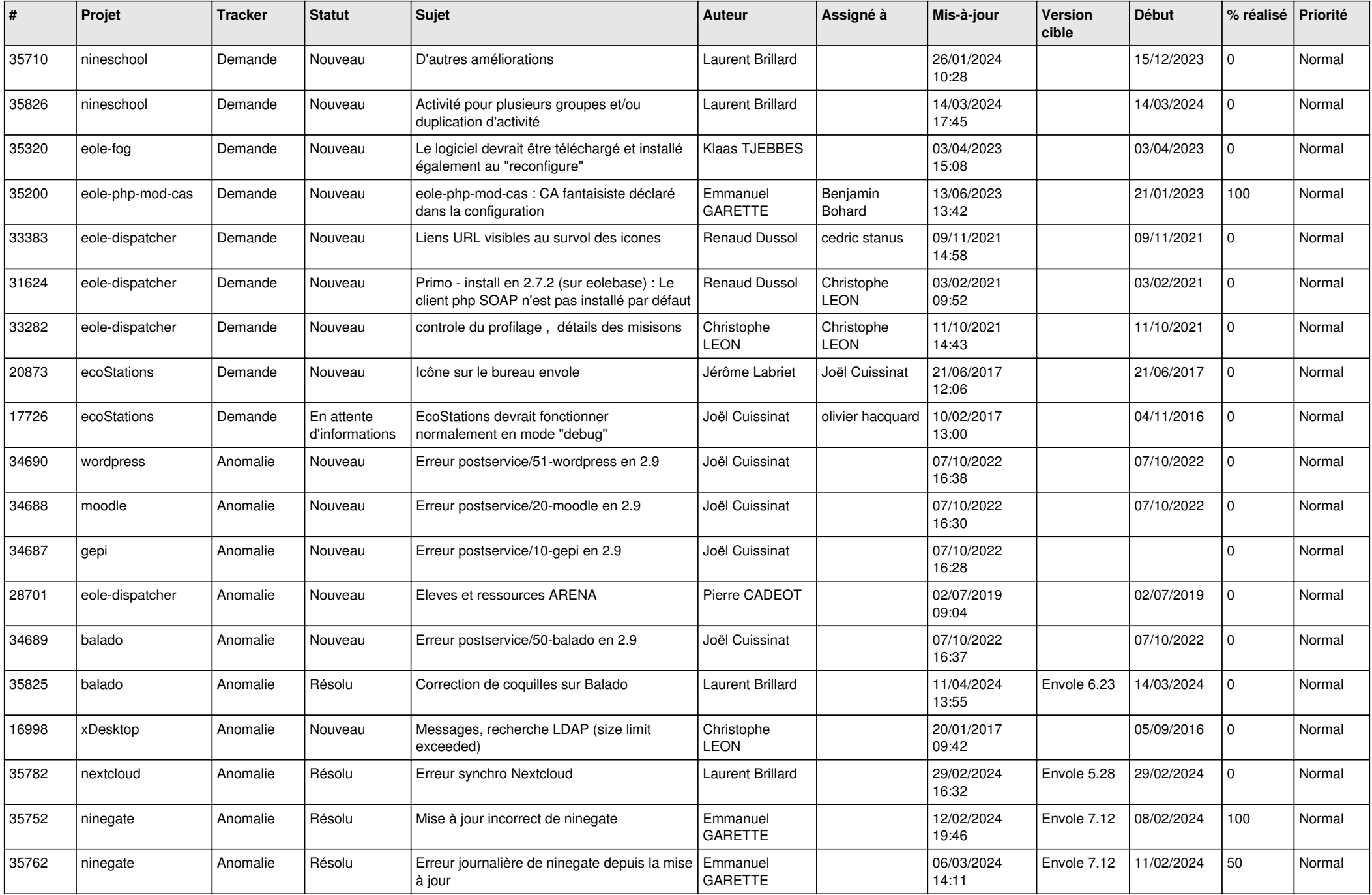

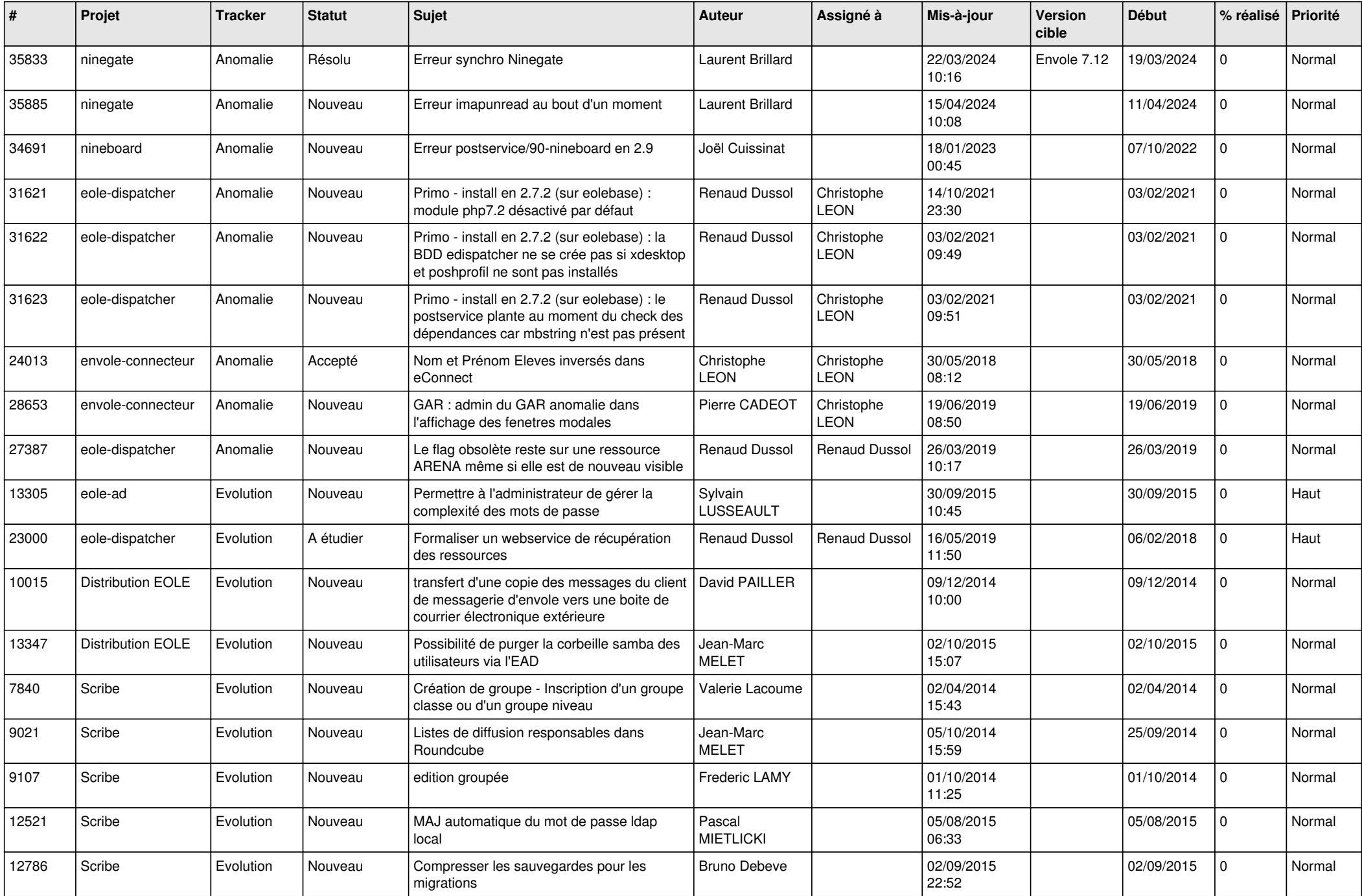

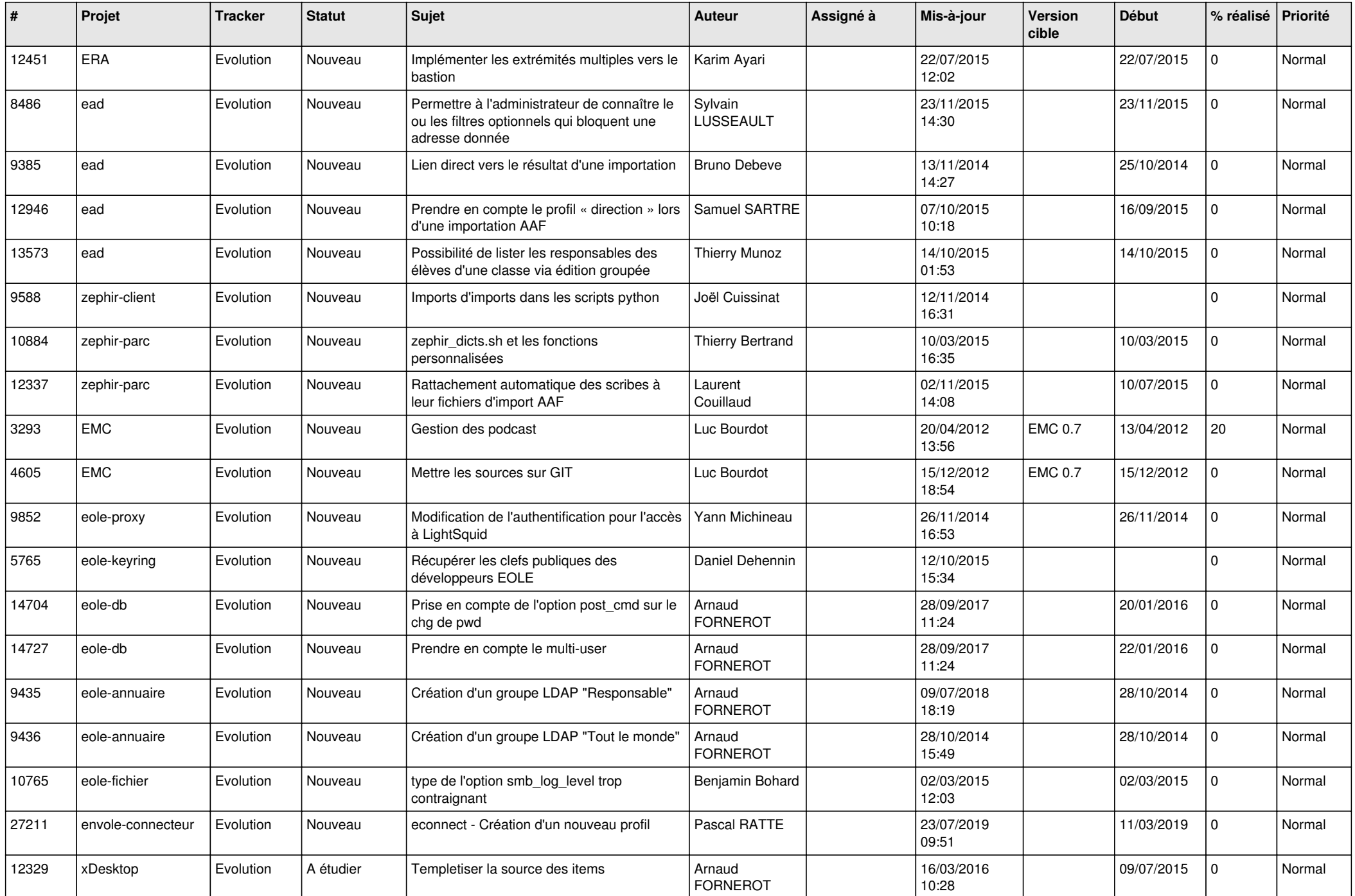

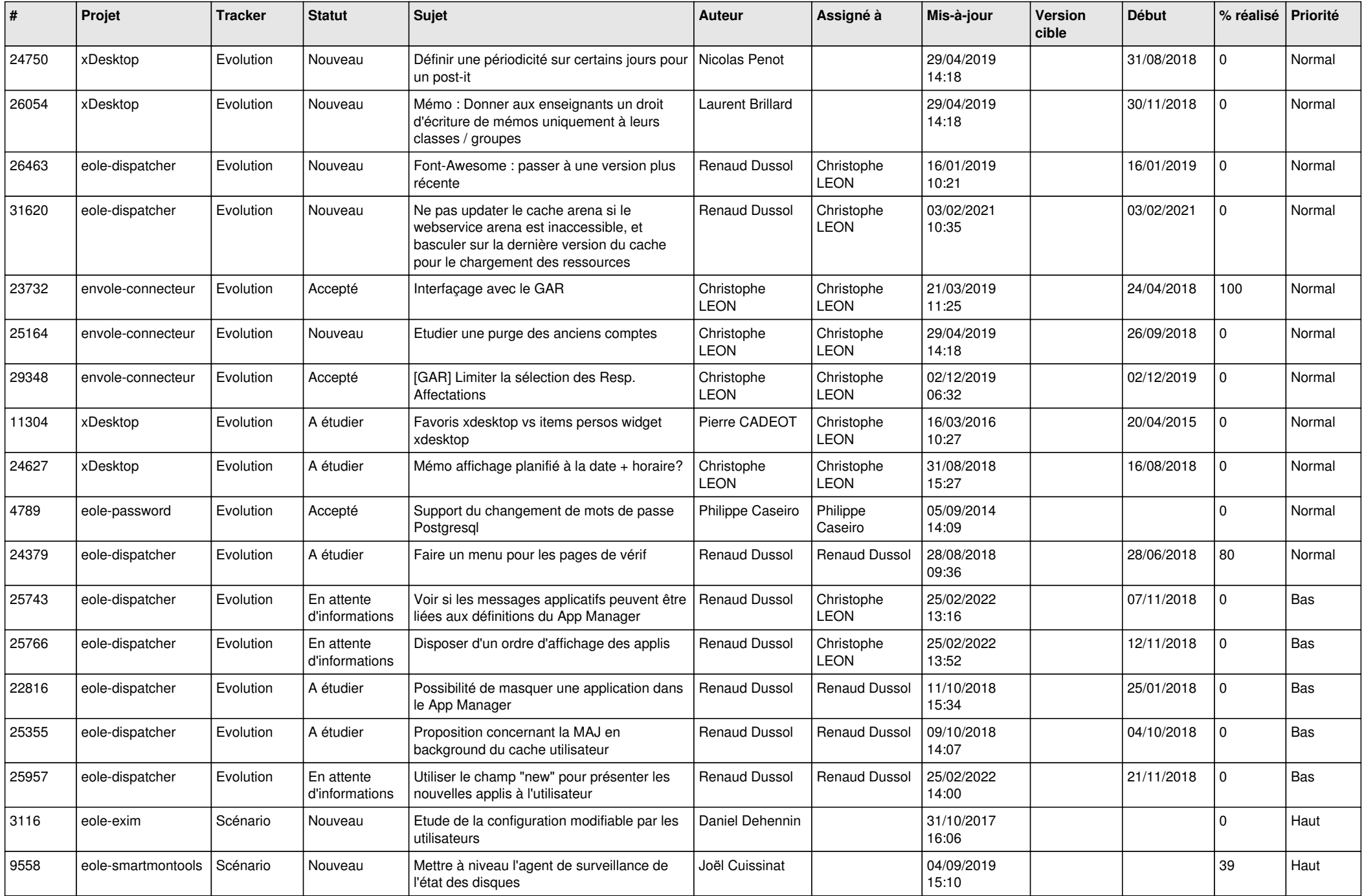

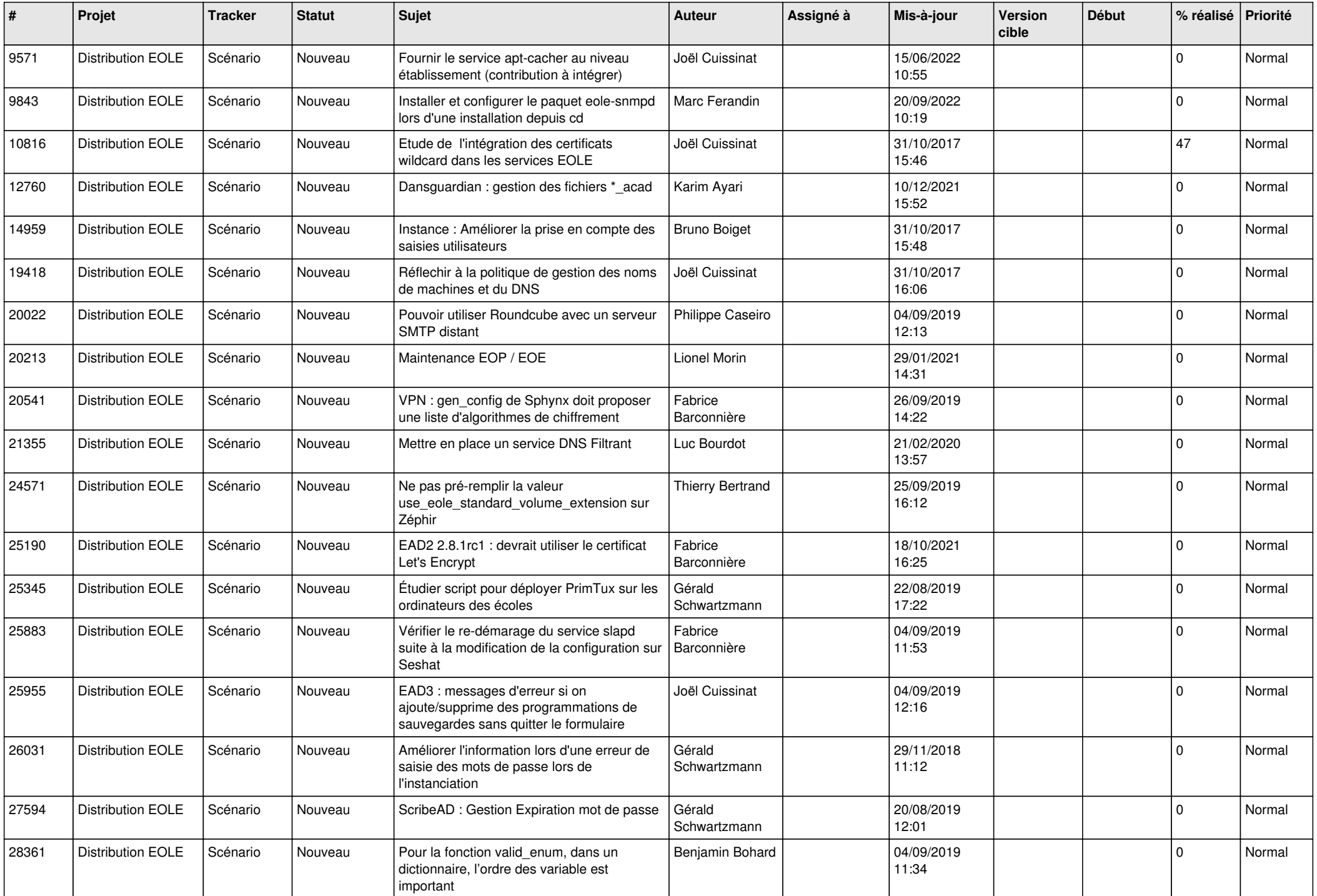

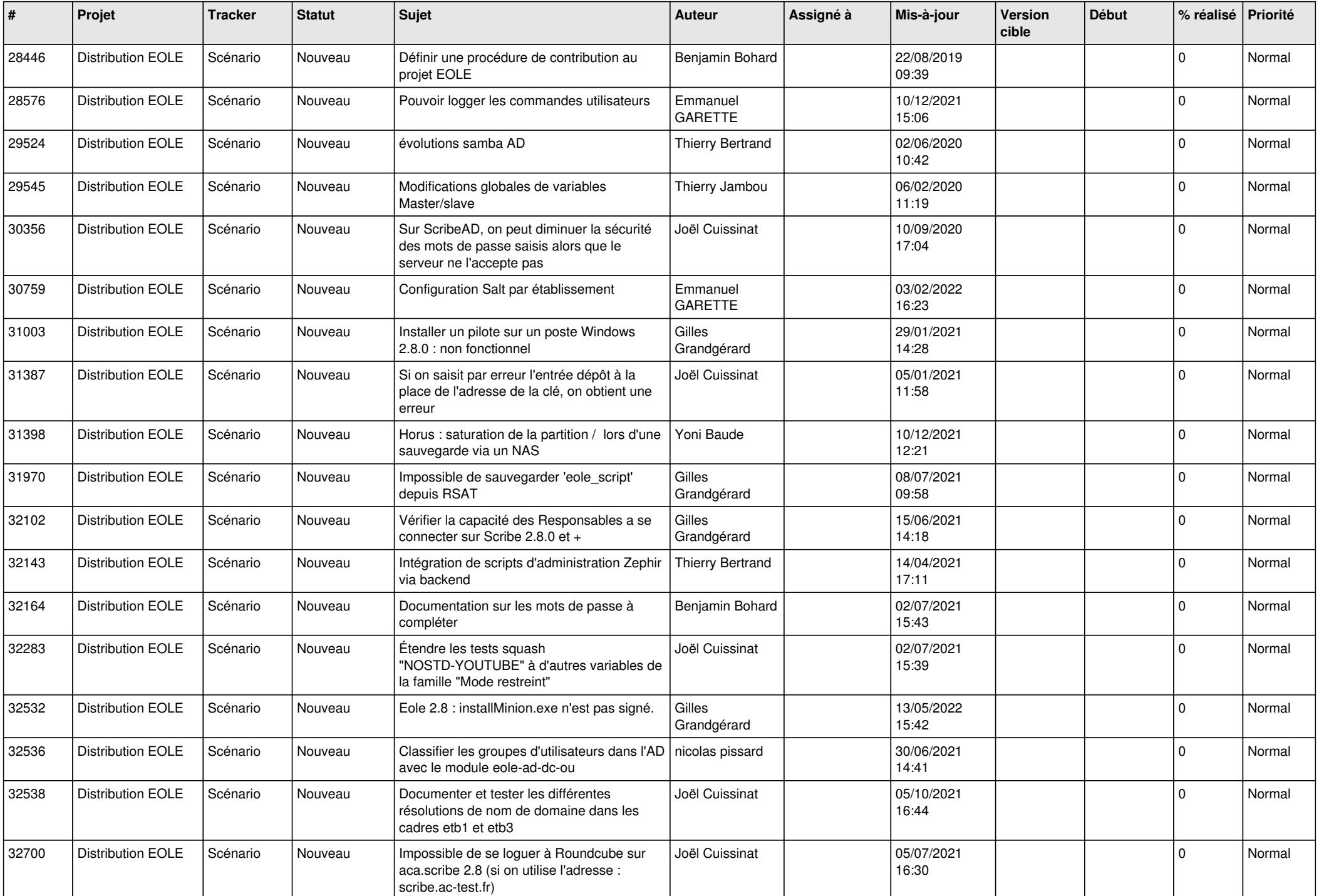

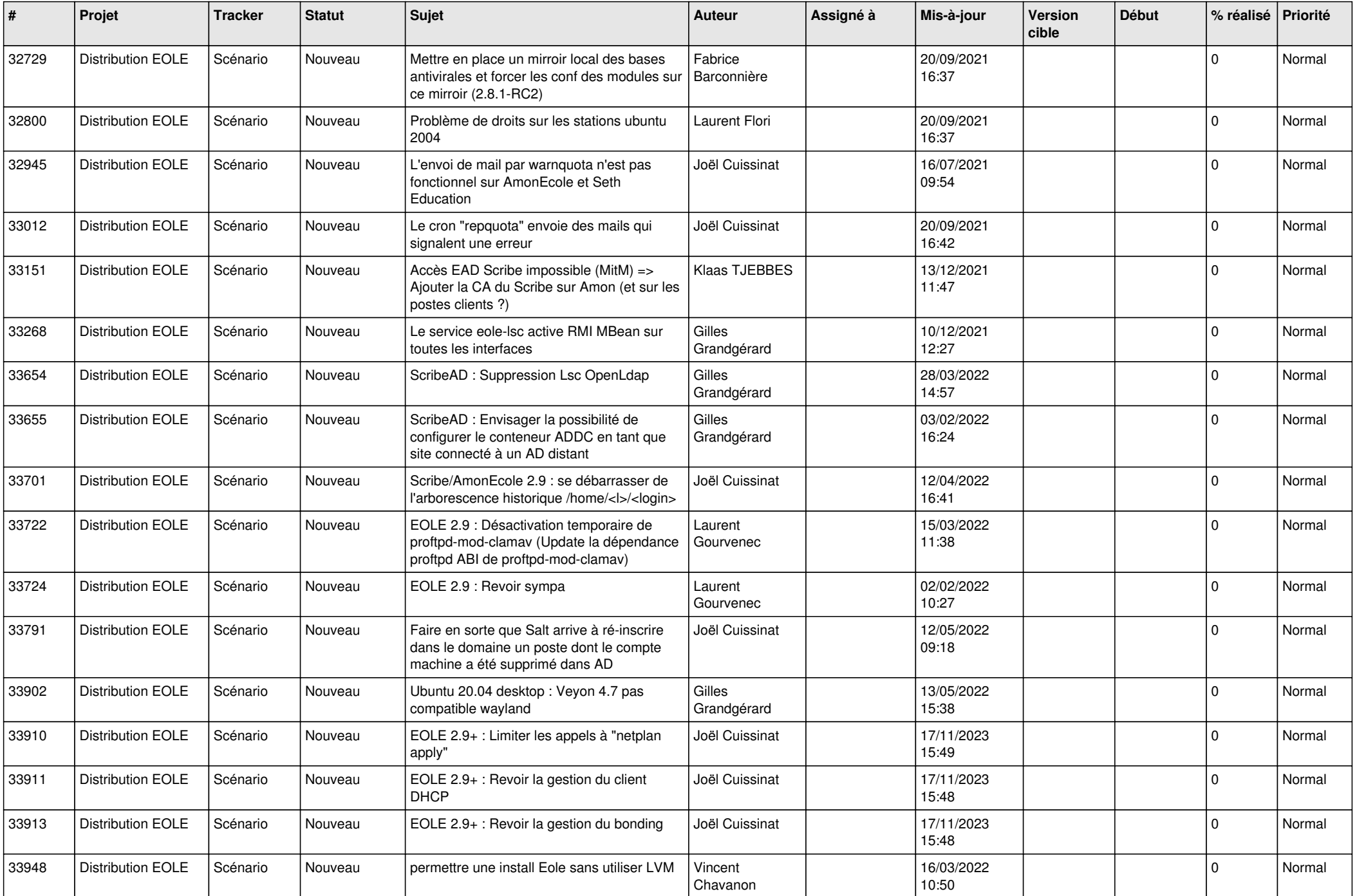

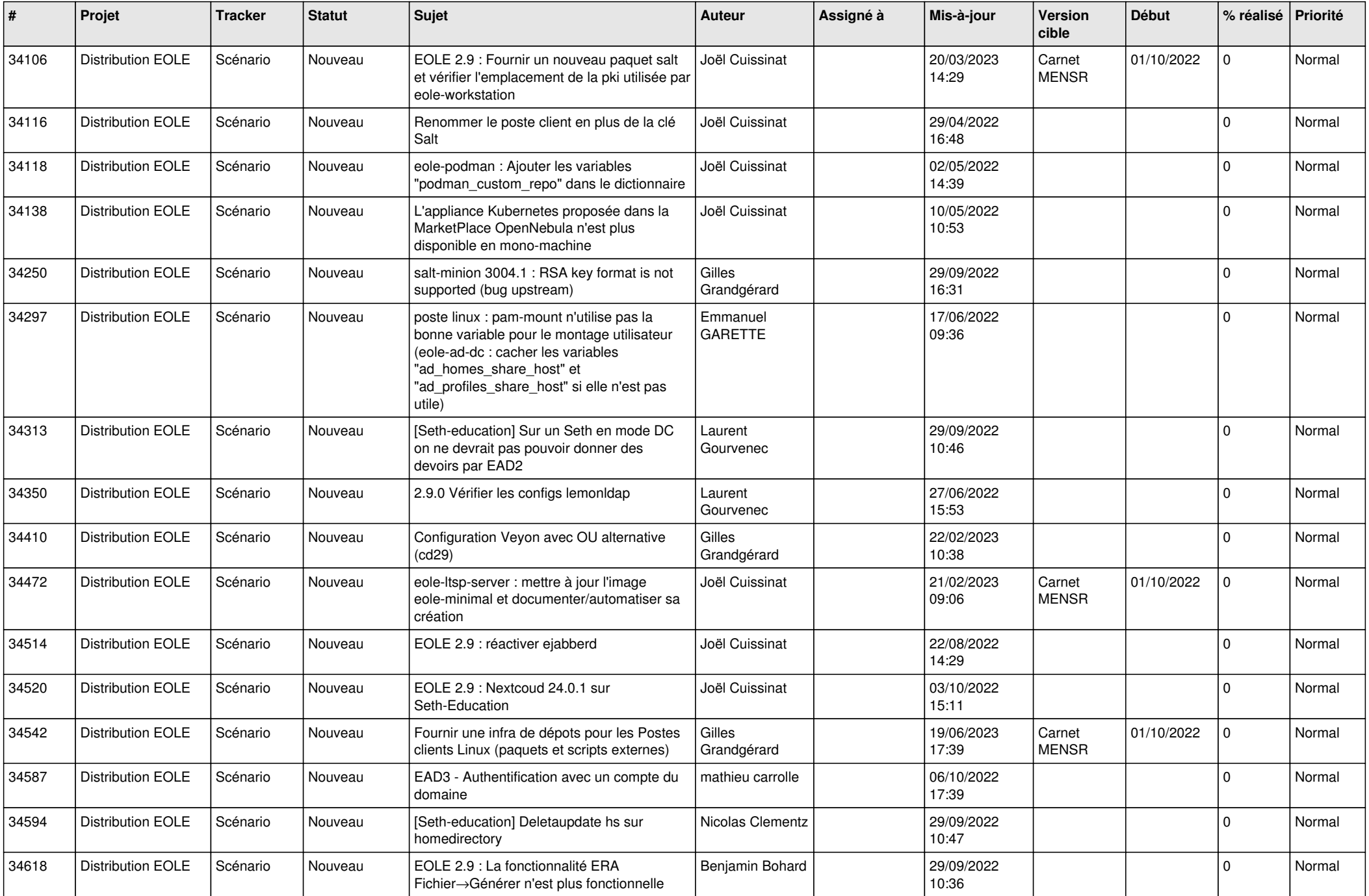

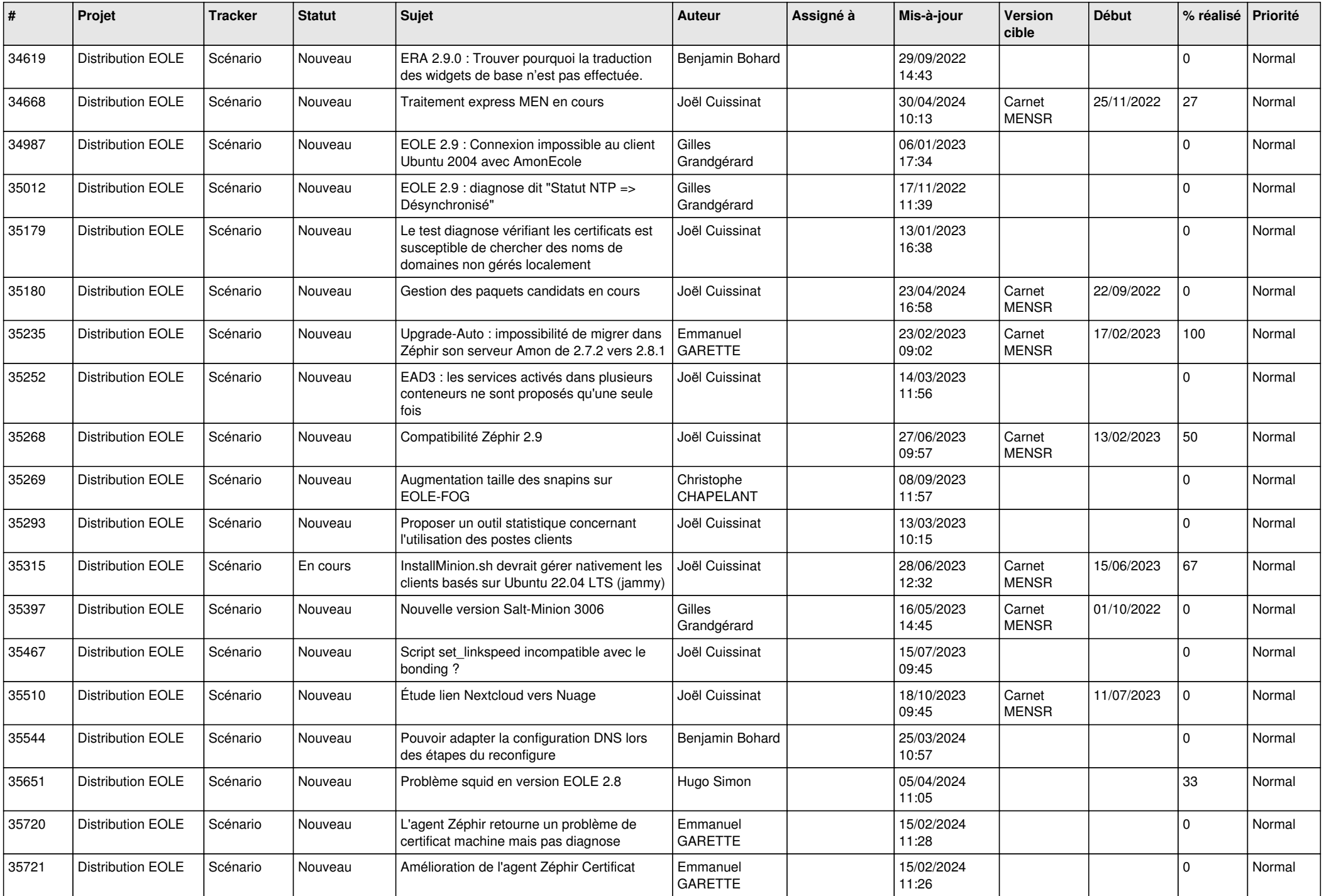

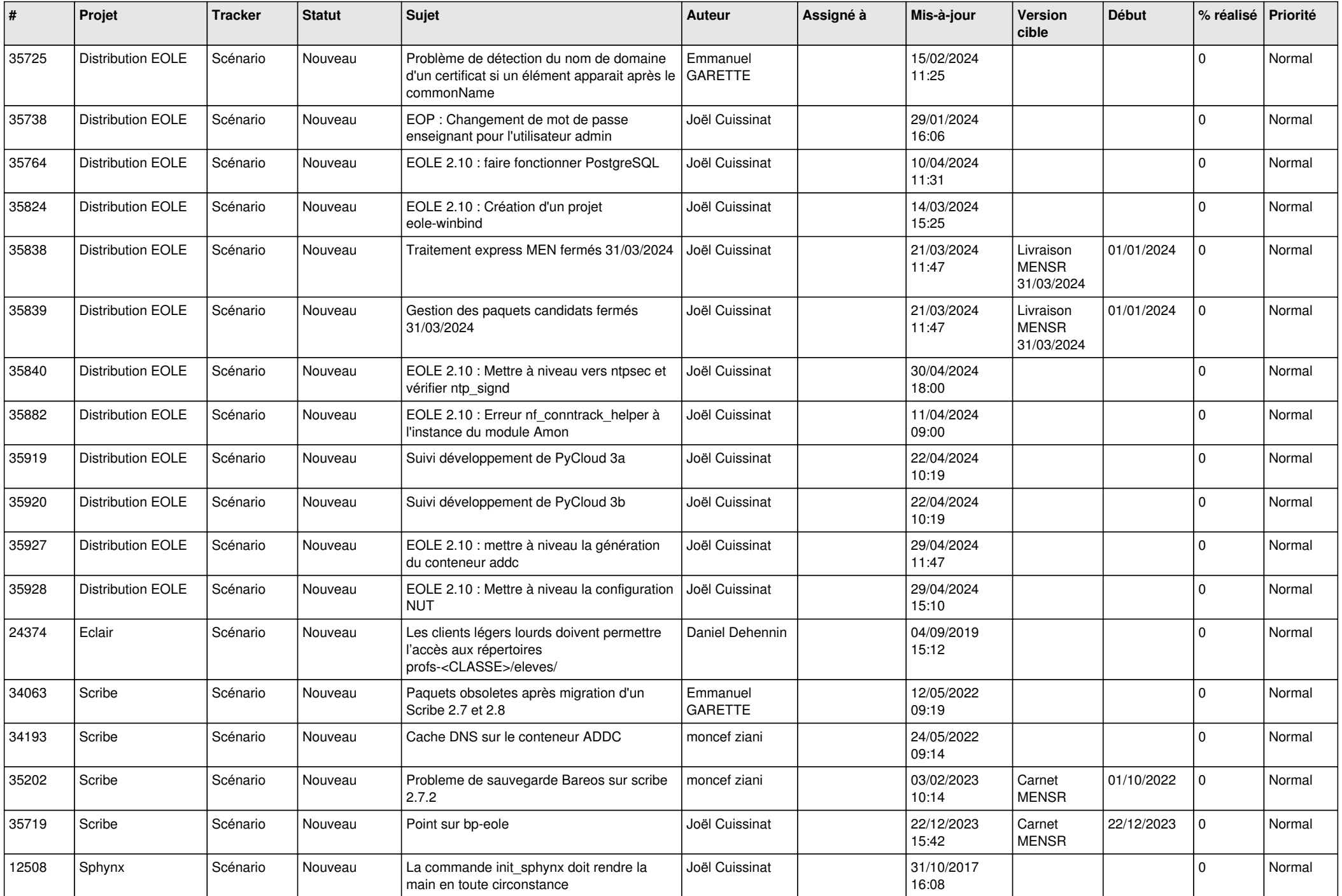

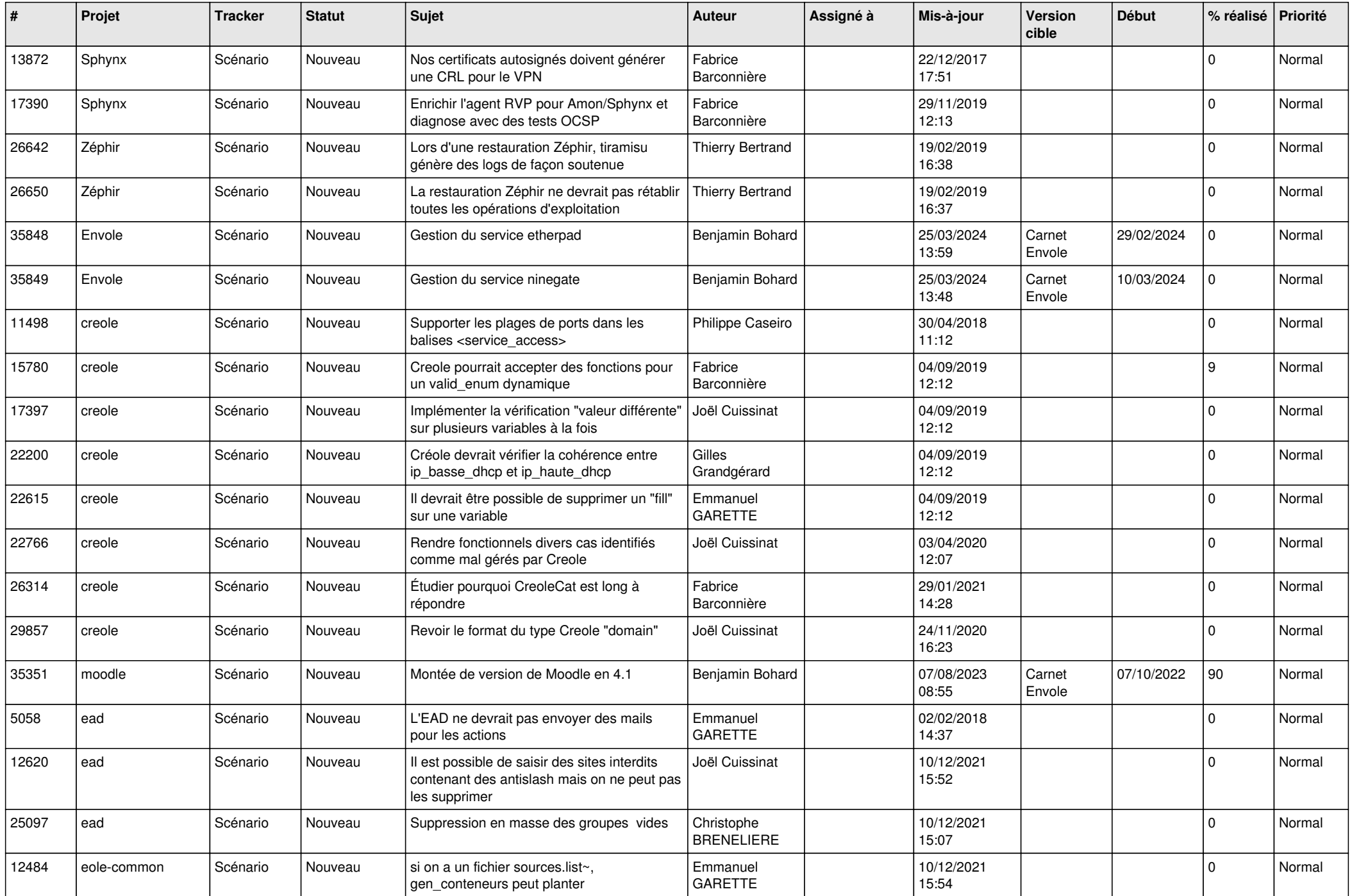

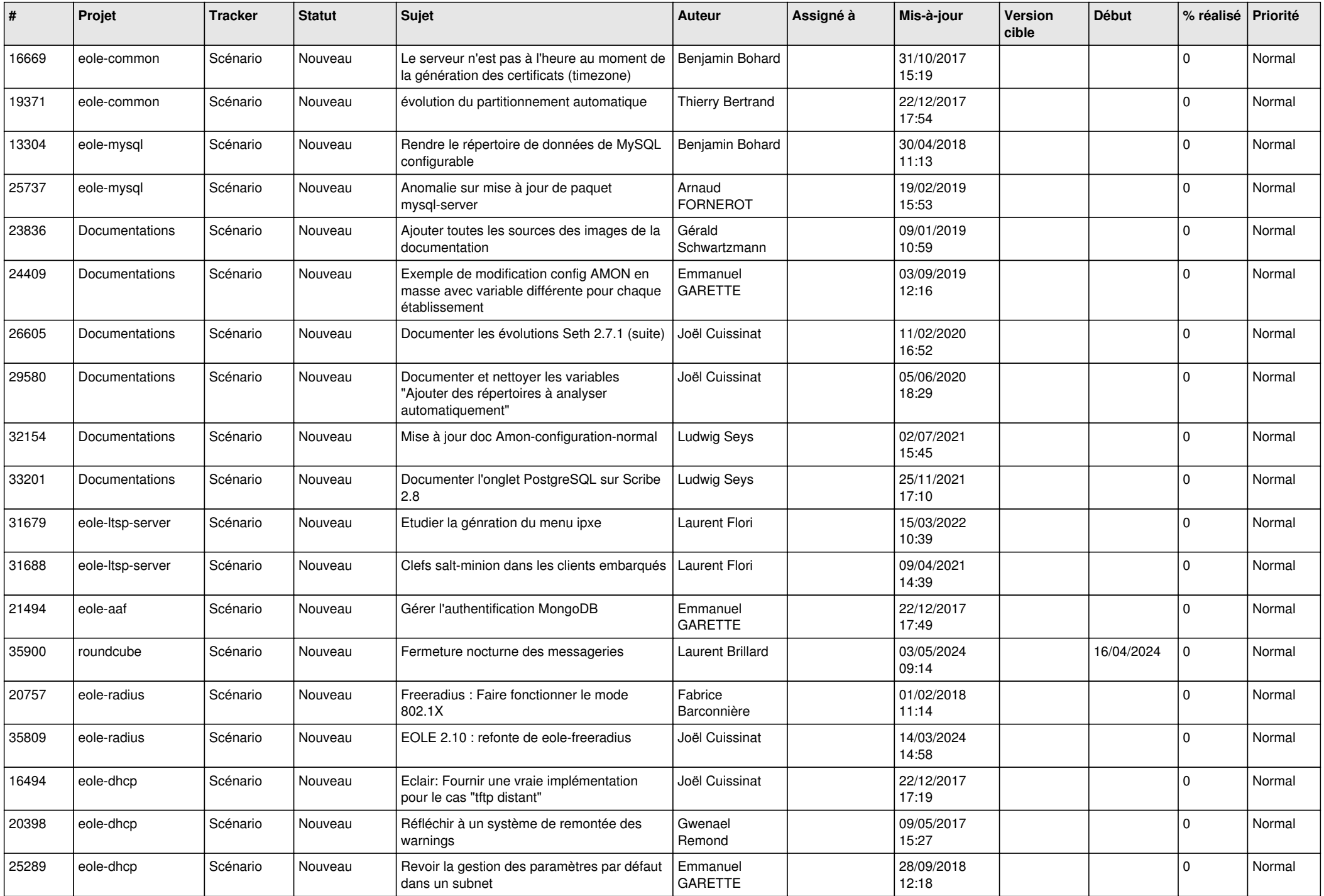

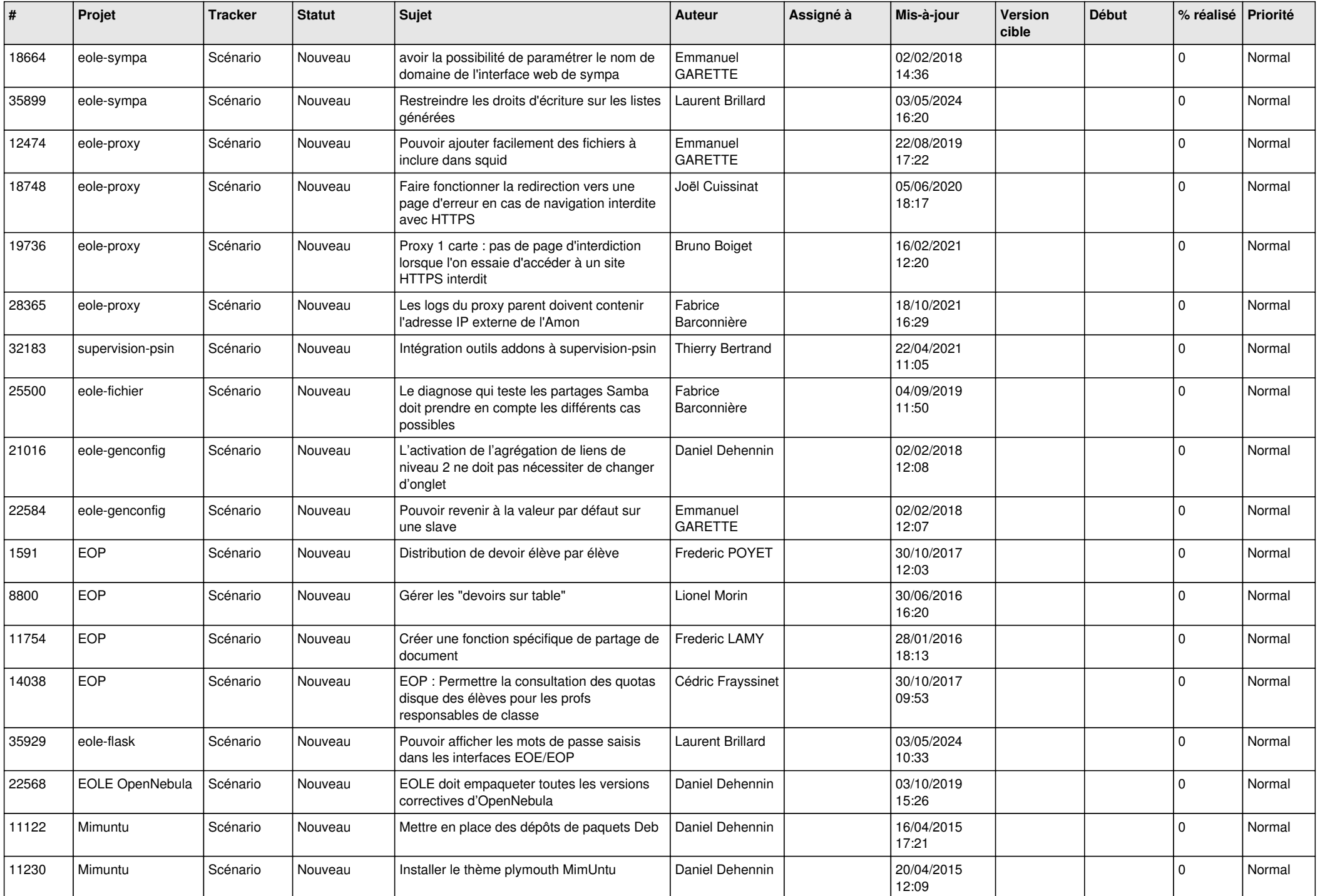

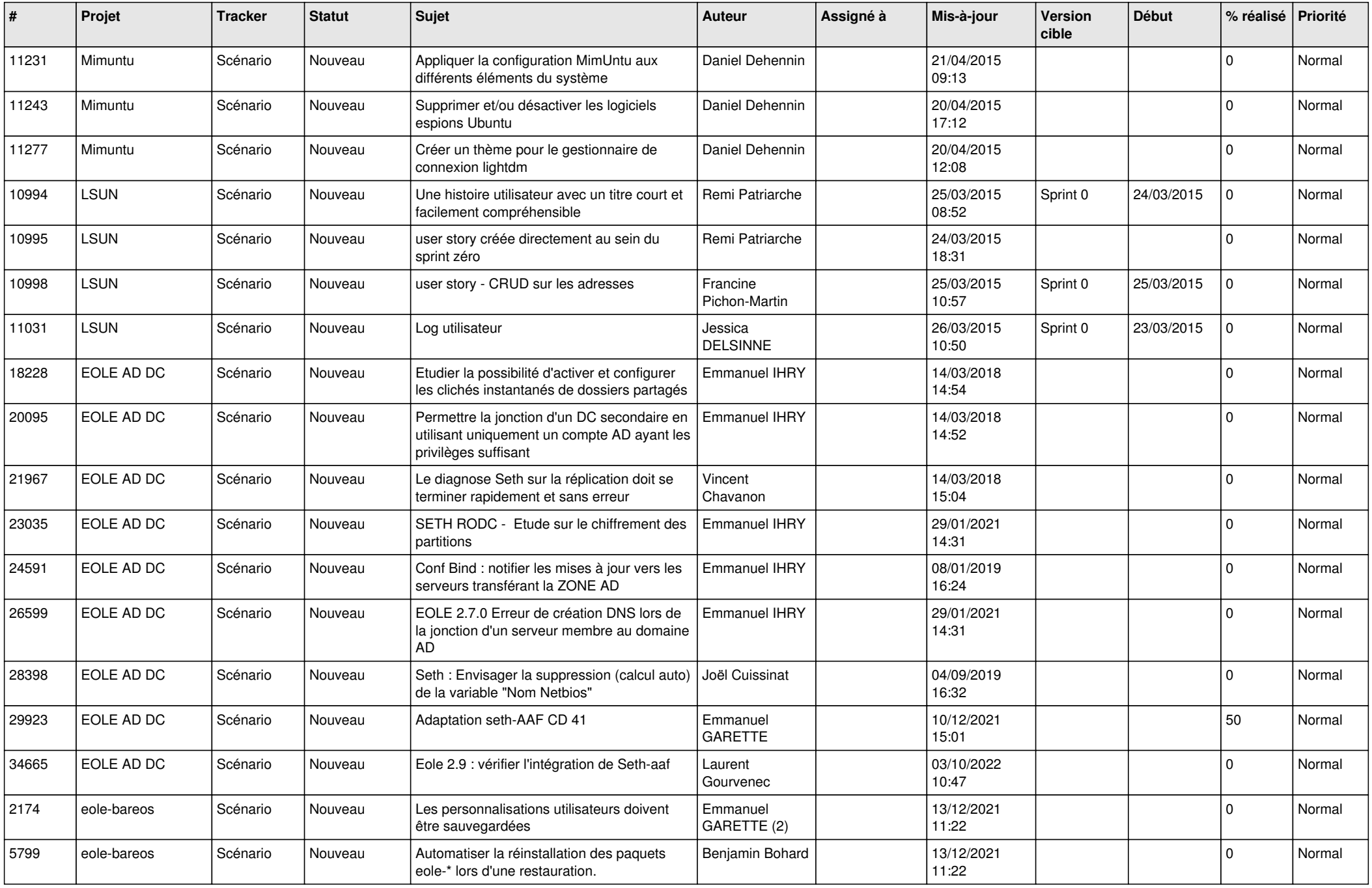

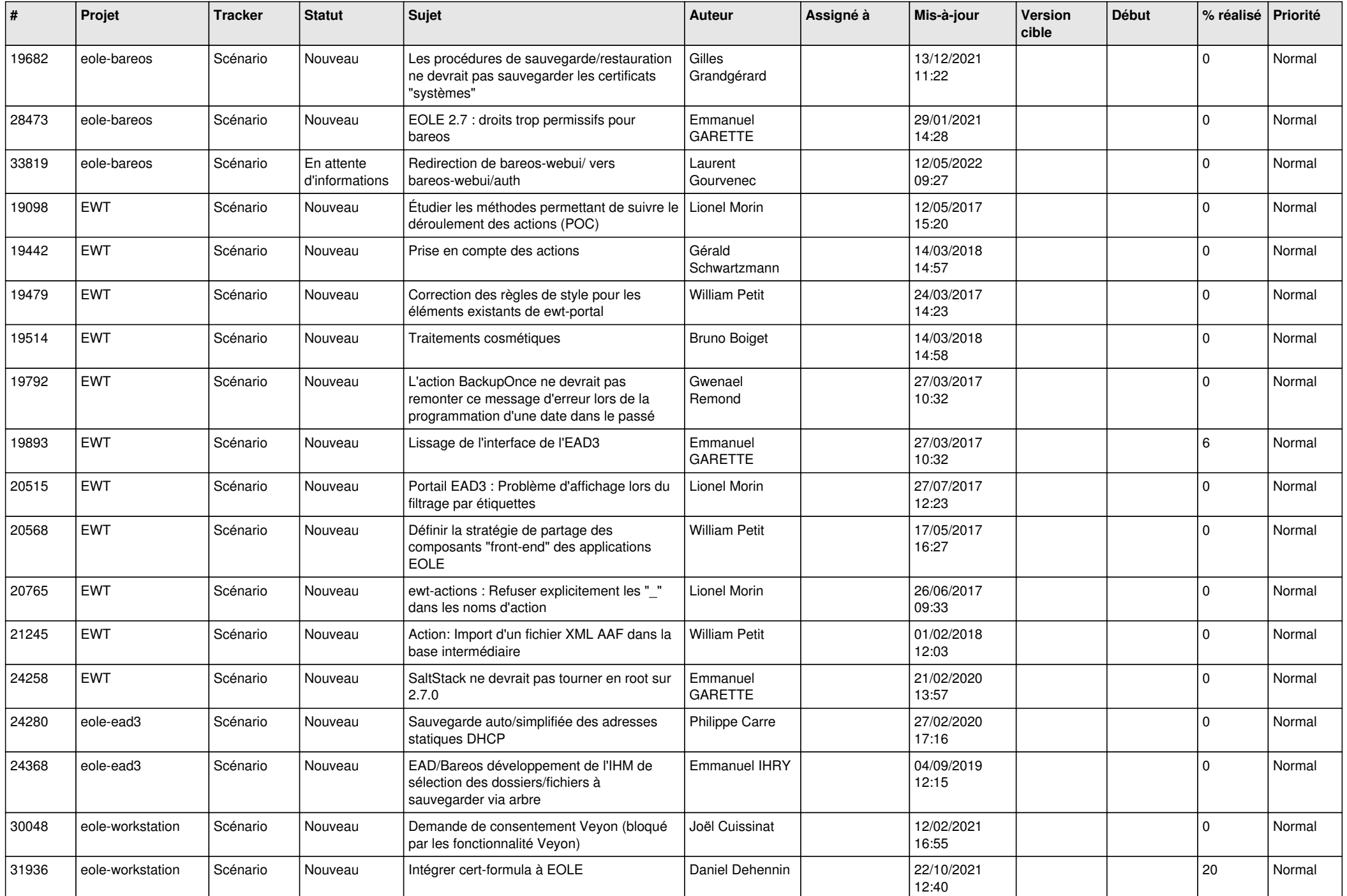

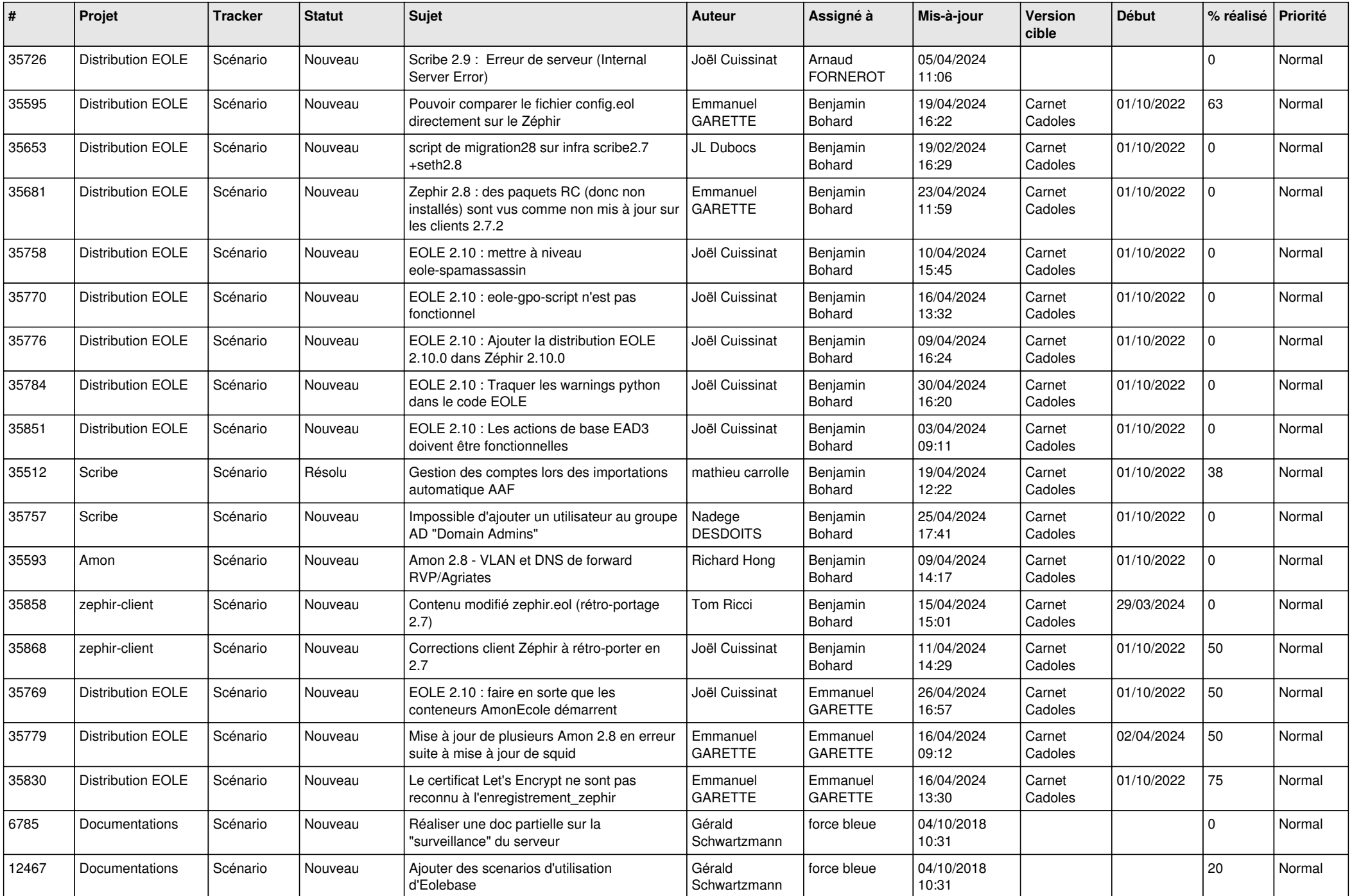

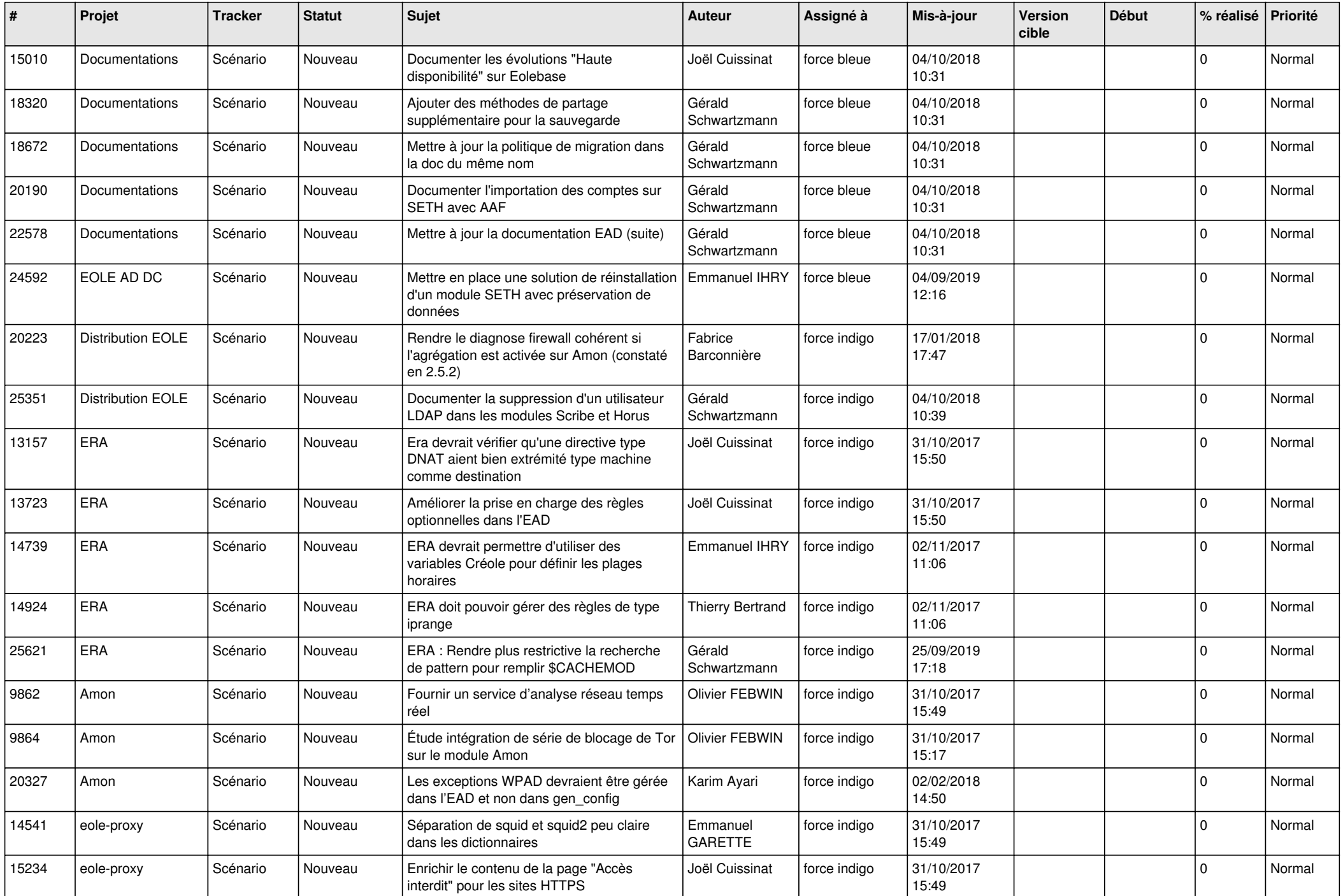

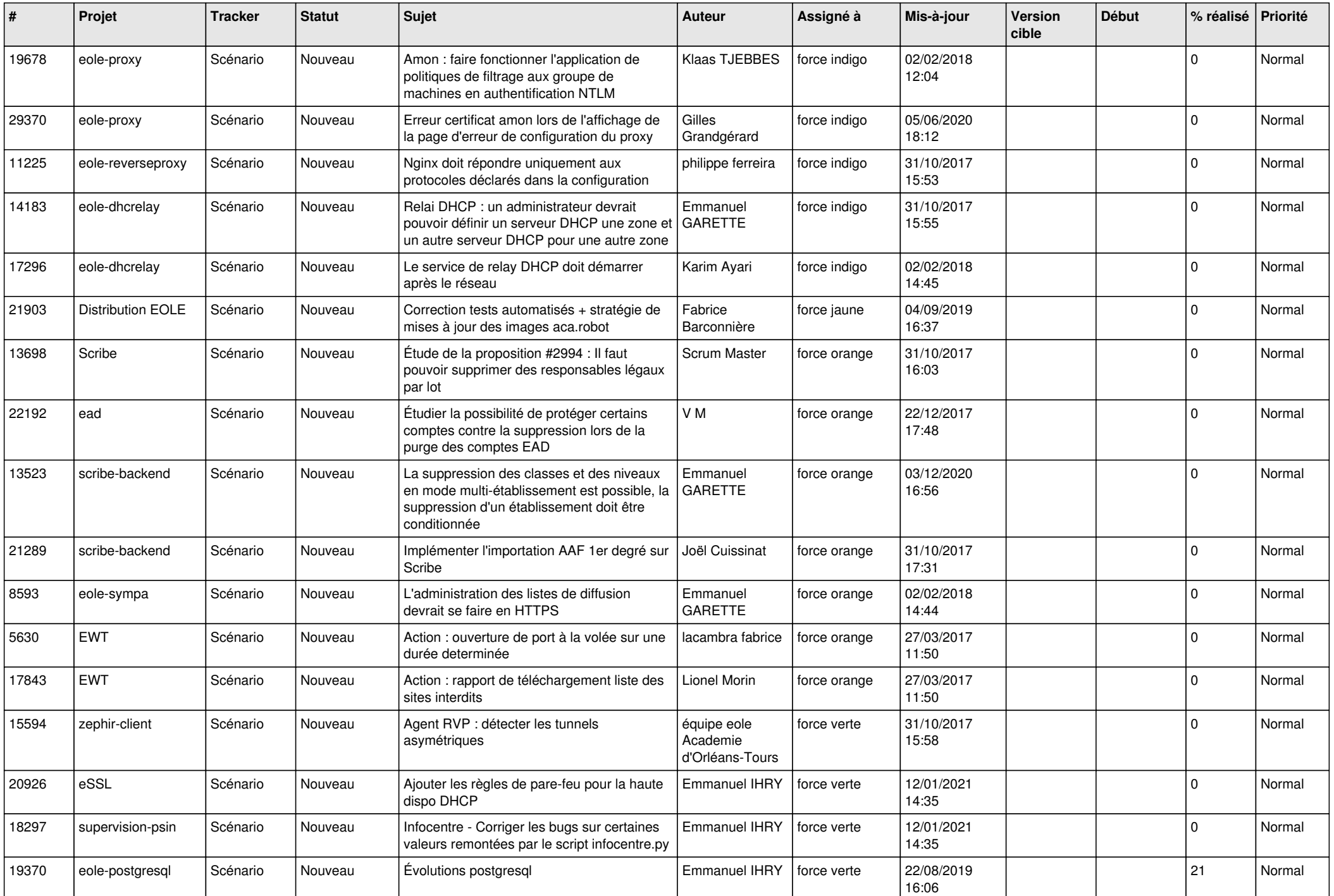

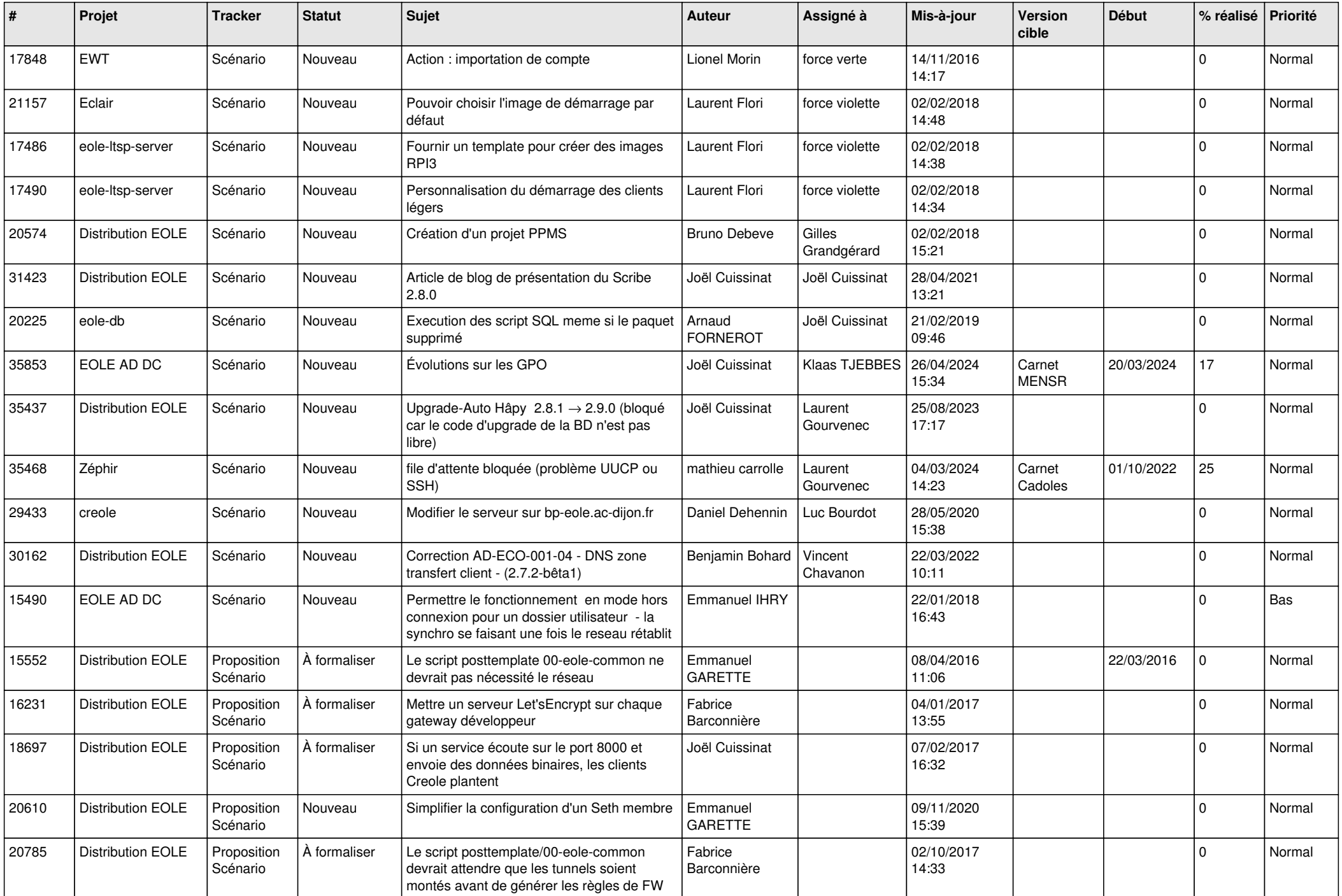

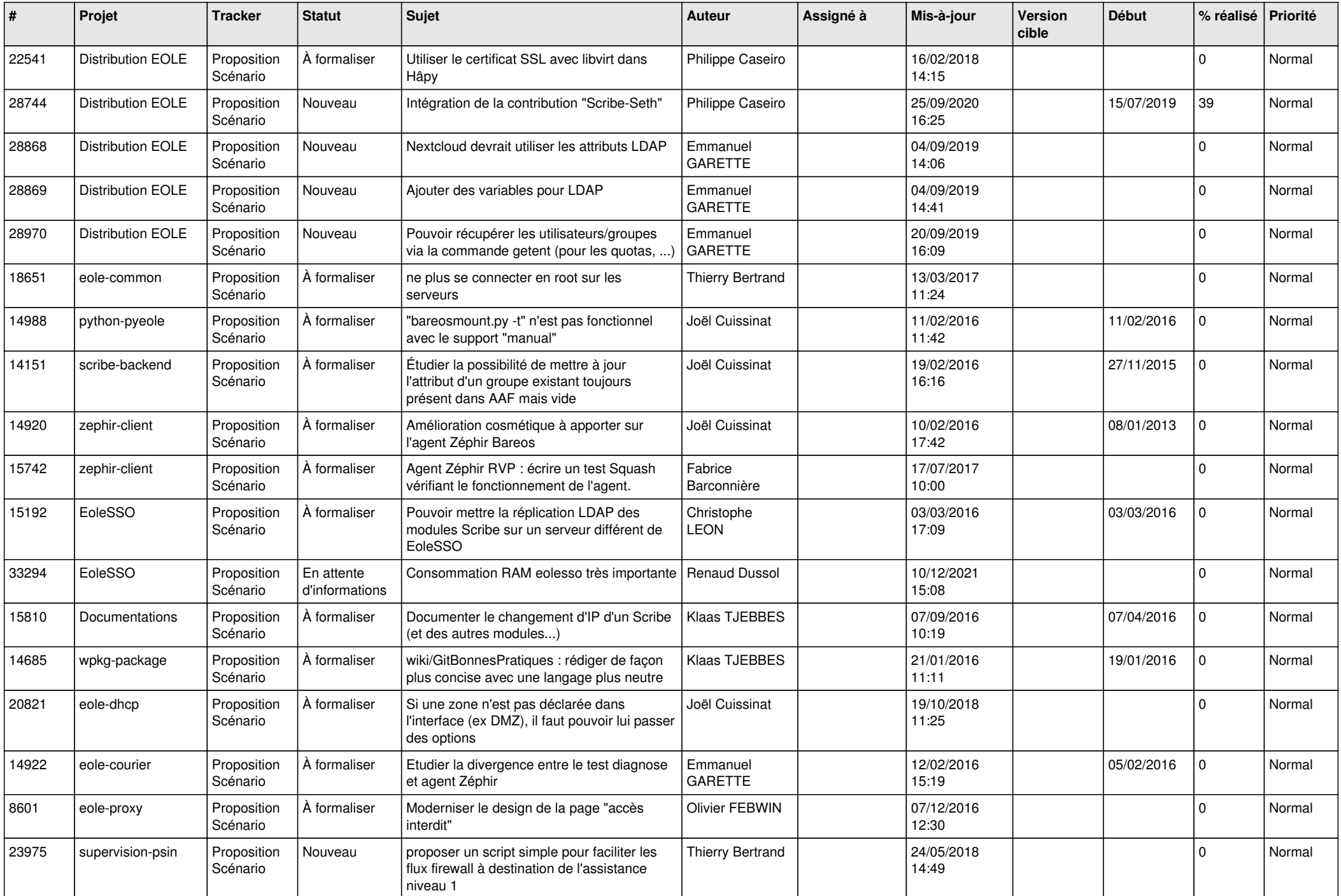

![](_page_24_Picture_694.jpeg)

![](_page_25_Picture_550.jpeg)

![](_page_26_Picture_583.jpeg)

![](_page_27_Picture_340.jpeg)

**...**